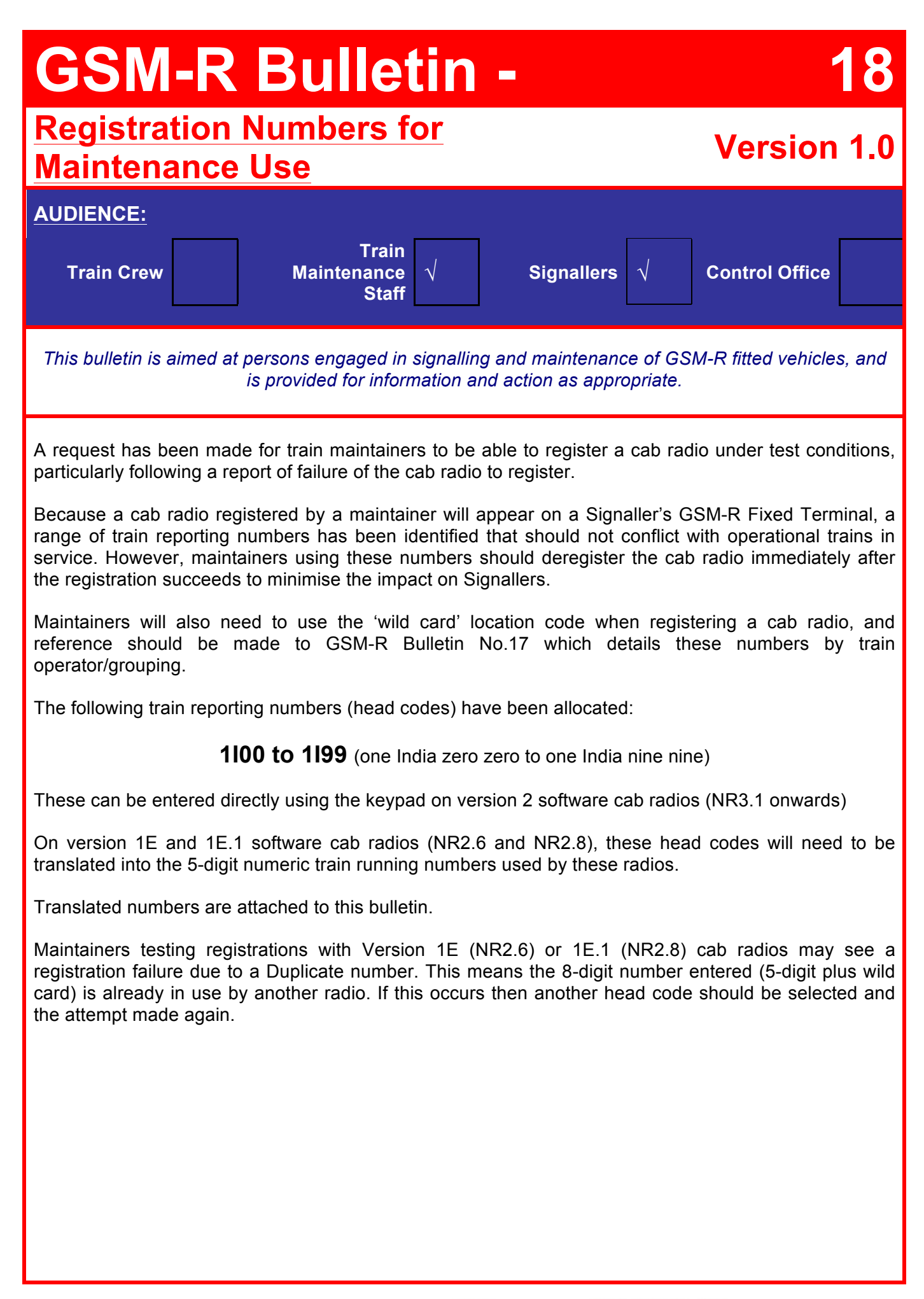

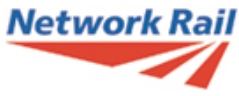

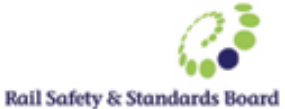

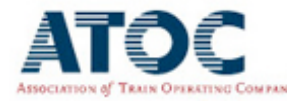

On version 1E and 1E.1 software cab radios (NR2.6 and NR2.8), the above head codes will need to be entered into the cab radio as a 5-digit numeric train running number as follows:

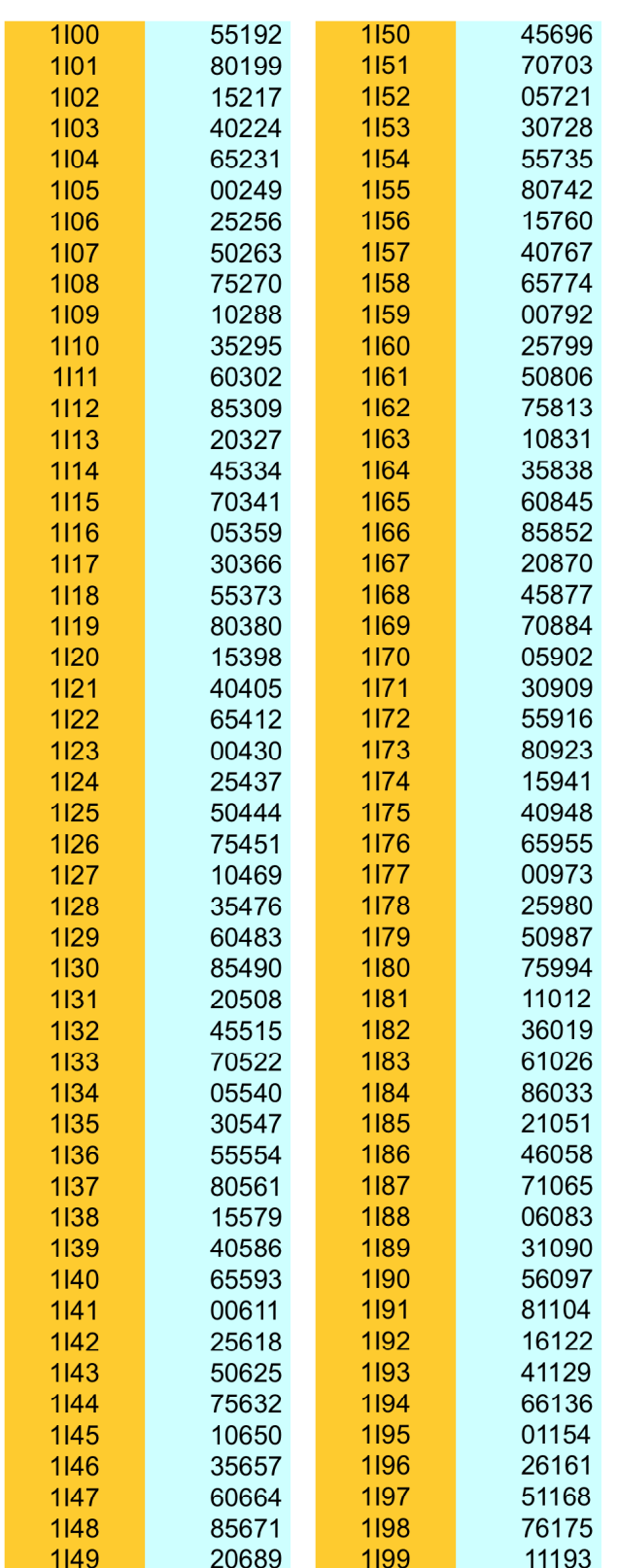

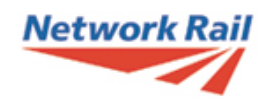

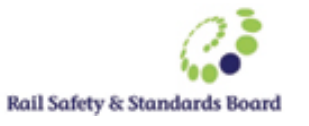

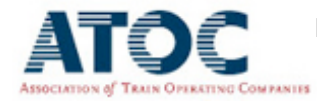